# МИНОБРНАУКИ РОССИИ Воткинский филиал Федерального государственного бюджетного образовательного учреждения высшего образования «Ижевский государственный технический университет имени М.T. Калашникова» (ВФ ФГБОУ ВО «ИжГТУ имени М.Т. Калашникова»)

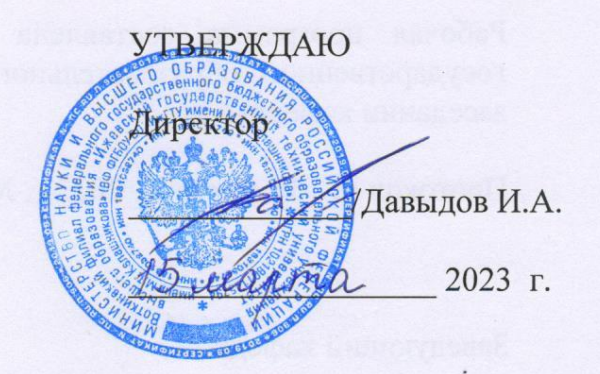

# РАБОЧАЯ ПРОГРАММА ДИСЦИПЛИНЫ

### Геометрическое моделирование Геометрическое моделирование

направление 09.03.01 «Информатика и вычислительная техника»

профиль «Автоматизированные системы обработки информации и управления»

уровень образования: бакалавриат

форма обучения: очная

общая трудоемкость дисциплины составляет: 3 зачетных единиц(ы)

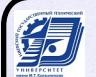

 ДОКУМЕНТ ПОДПИСАН ЭЛЕКТРОННОЙ ПОДПИСЬЮ

Сертификат: 00F4B67E122A6B91B2FAA7440371E3BE84 Владелец: Давыдов Иван Александрович Действителен: с 20.04.2022 до 14.07.2023

Кафедра Естественные науки и информационные технологии

Составитель

Рабочая программа составлена в соответствии с требованиями федерального заседании кафедры

Протокол от 15 марта 2023 г. № 2

Протокол от \_15 марта\_\_\_2023 г. № \_2\_\_\_\_\_

Заведующий кафедрой

 $\mathcal{S} = \{ \mathcal{S} \mid \mathcal{S} \in \mathcal{S} \mid \mathcal{S} \in \mathcal{S} \}$ 

СОГЛАСОВАНО

Количество часов рабочей программы и формируемые компетенции соответствуют учебному плану направления 09.03.01 «Информатика и вычислительная техника», профиль «Автоматизированные системы обработки информации и управления»

Председатель учебно-методической комиссии по направлению 09.03.01 «Информатика и вычислительная техника», профиль «Автоматизированные системы обработки информации и управления» и профильмации и управления» и профильмации и системы обработки системы системы систем

 $45.000$ 

\_\_\_\_\_\_\_\_\_\_\_\_\_2023 г.

 $\overline{\phantom{a}}$ 

Руководитель образовательной программы Рук.Б. Сентяков

 $\sqrt{5}$  (  $\sqrt{5}$  C)  $\mathcal{L}$  , we have the set of  $\mathcal{L}$ 

Аннотация к дисциплине

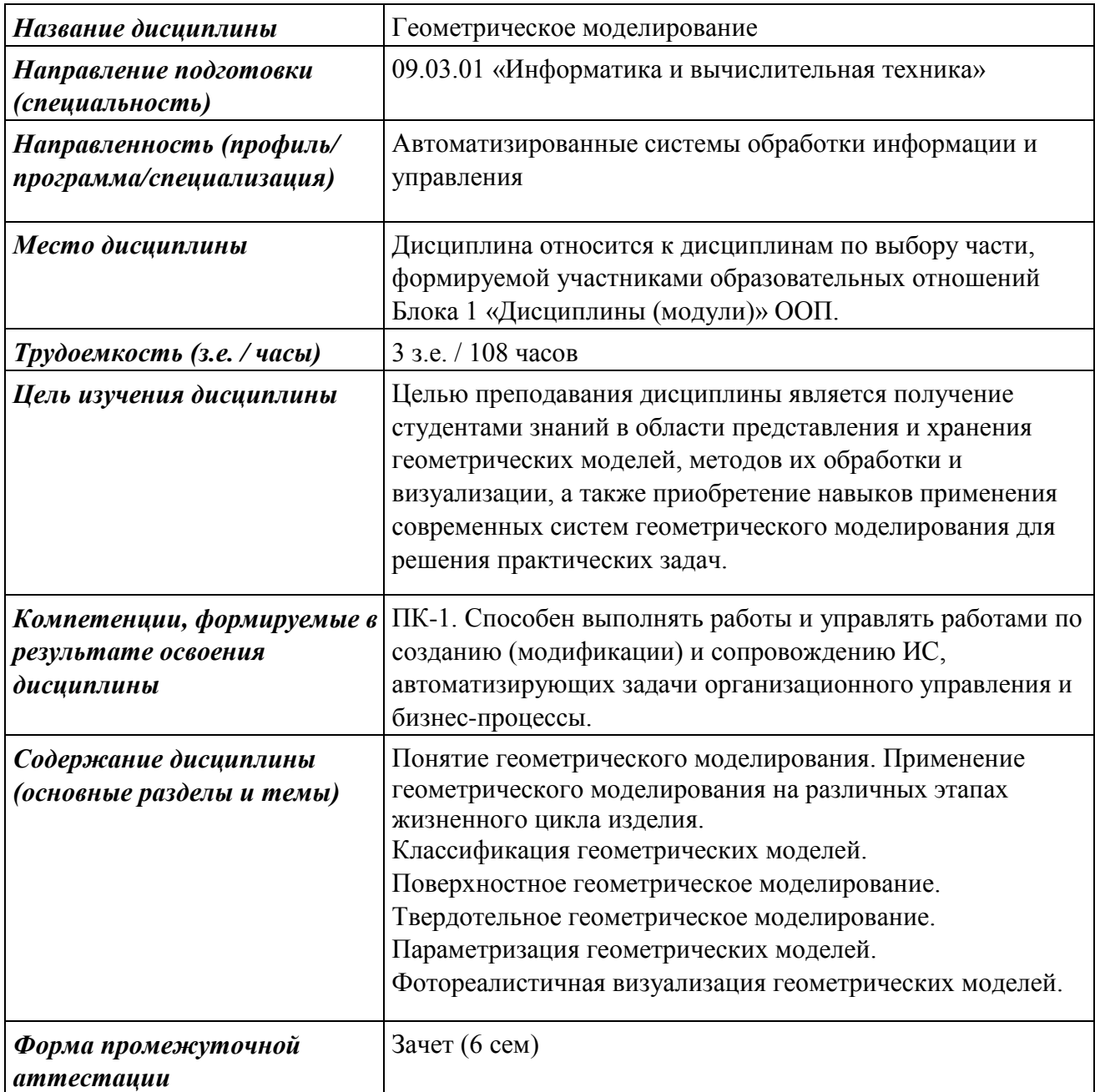

### **1. Цели и задачи дисциплины:**

**Целью** преподавания дисциплины является получение студентами знаний в области представления и хранения геометрических моделей, методов их обработки и визуализации, а также приобретение навыков применения современных систем геометрического моделирования для решения практических задач.

#### **Задачи** дисциплины:

- изучение методик применения геометрического моделирования для автоматизации задач различных этапов жизненного цикла изделия;

- приобретение навыков создания компонентов информационных систем, автоматизирующих создание, хранение, обработку и визуализацию геометрических моделей объектов;

- приобретение навыков работы с современными системами геометрического моделирования.

В результате изучения дисциплины студент должен **знать:**

- технологии создания, хранения, обработки и визуализации геометрических моделей объектов в вычислительных и информационных системах;

- применение различных типов геометрических моделей для решения практических задач на различных этапах жизненного цикла изделия;

- архитектуру, устройство и функционирование современных САПР;

#### **уметь:**

- разрабатывать алгоритмы создания, хранения, обработки и визуализации геометрических моделей;

- применять современные технологии геометрического моделирования для решения практических задач;

#### **владеть:**

- навыками проектирования и реализации компонентов информационных систем, выполняющих создание, хранение, обработку и визуализацию геометрических моделей;

- навыками применения современных САПР для создания и обработки геометрических моделей.

### **2. Место дисциплины в структуре ООП:**

Дисциплина относится к дисциплинам по выбору части формируемой участниками образовательных отношений Блока 1 «Дисциплины (модули)» ООП. Для изучения дисциплины студент должен

#### **знать:**

- понятия аналитической геометрии, линейной и общей алгебры;

- проекционные основы построения чертежей геометрических фигур и изделий, методы решения задач на чертеже;

### **уметь:**

- формулировать геометрические задачи в терминах аналитической геометрии, линейной и общей алгебры;

- обосновывать выбор методов аналитической геометрии, линейной и общей алгебры для решения практических задач;

- выполнять и читать чертежи деталей;

#### **владеть:**

- навыками применения методов аналитической геометрии, линейной и общей алгебры для решения практических задач;

- навыками построения и чтения изображений технических изделий, изложения технических идей с помощью чертежа.

- навыками работы с конструкторской документацией.

Изучение дисциплины базируется на знаниях, полученных при изучении дисциплин: Алгебра и геометрия, Инженерная и компьютерная графика.

### **3. Требования к результатам освоения дисциплины**

## **3.1. Знания, приобретаемые в ходе изучения дисциплины**

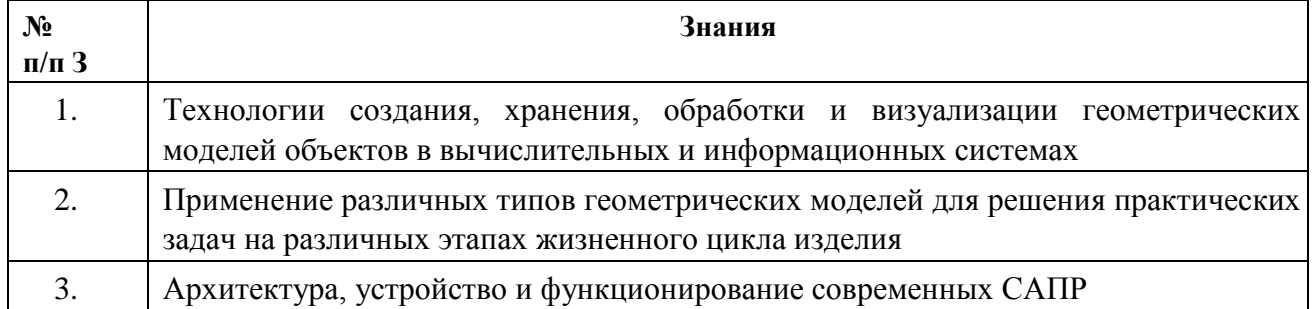

## **3.2. Умения, приобретаемые в ходе изучения дисциплины**

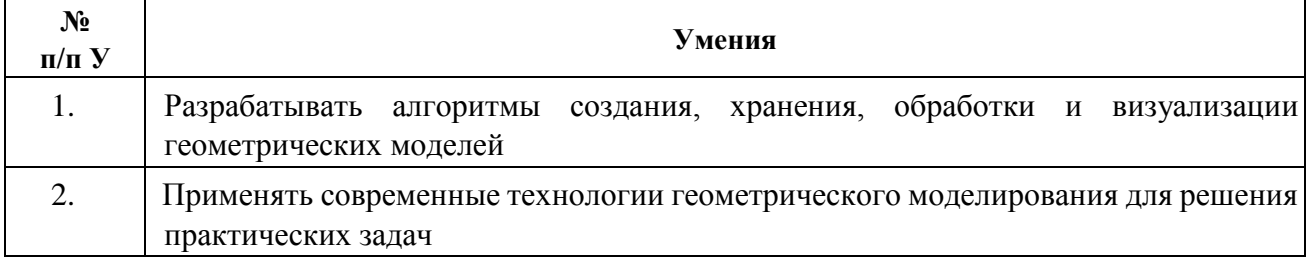

### **3.3. Навыки, приобретаемые в ходе изучения дисциплины**

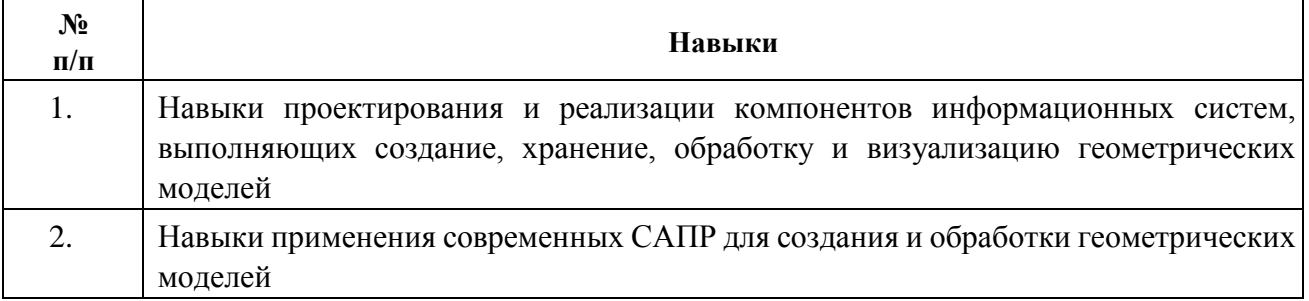

## **3.4.Компетенции, приобретаемые в ходе изучения дисциплины**

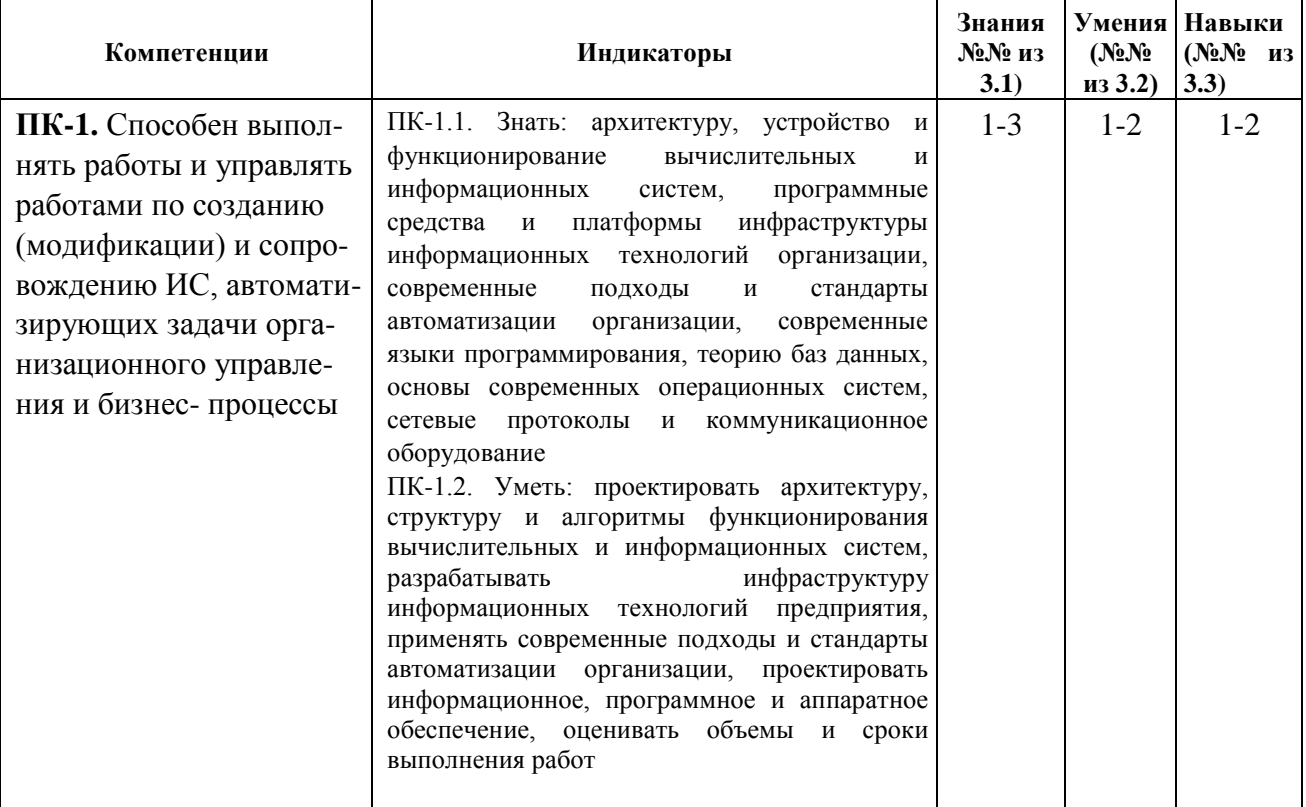

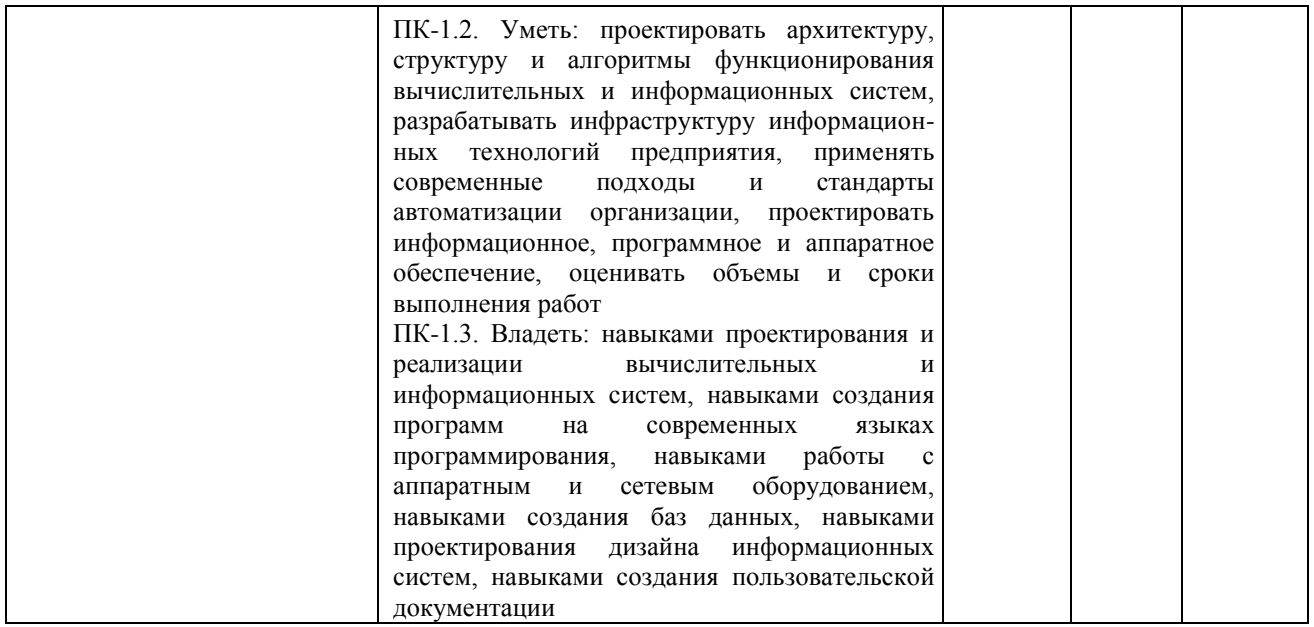

# **4. Структура и содержание дисциплины**

# **4.1. Разделы дисциплин и виды занятий**

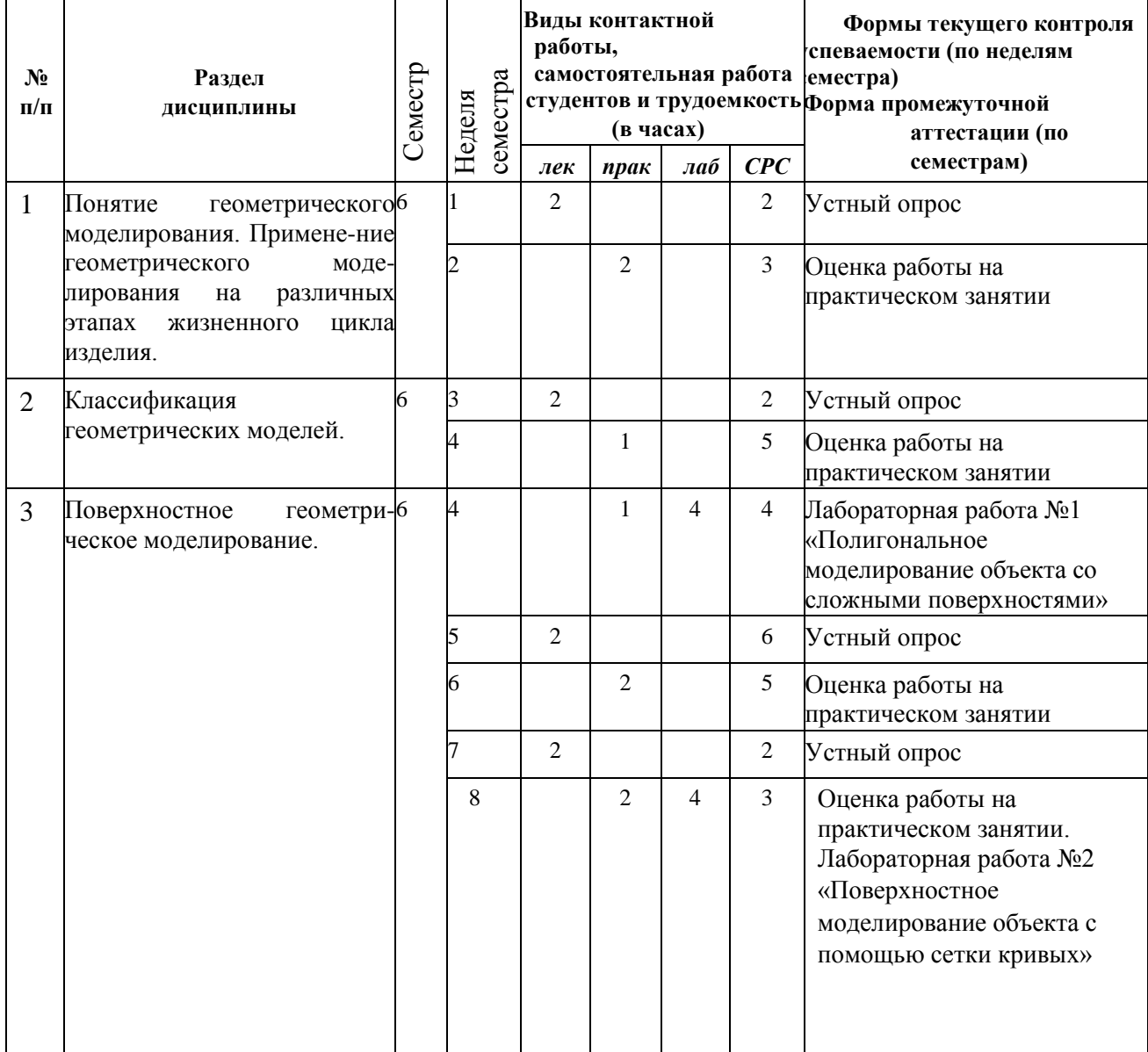

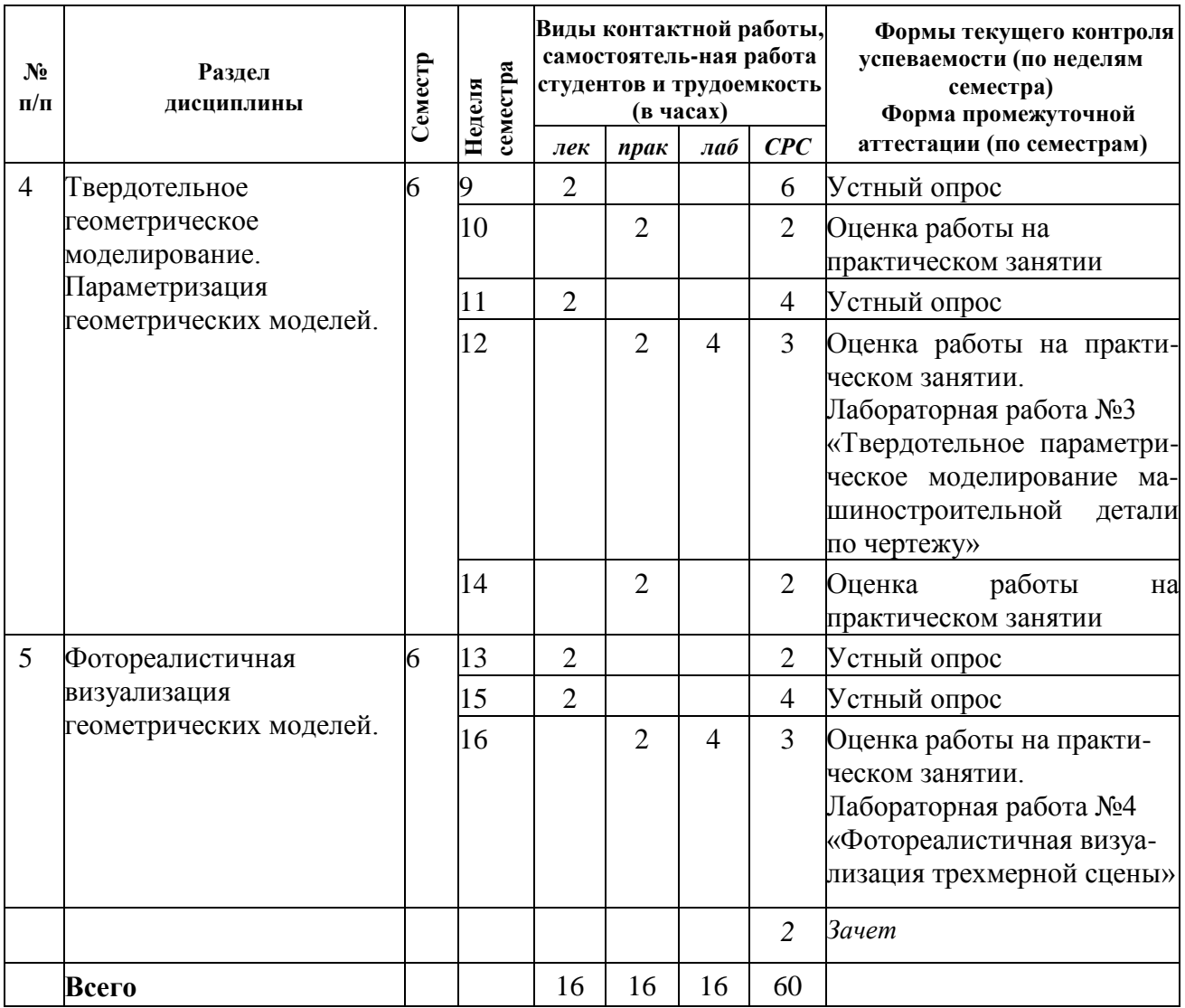

# **4.2. Содержание разделов курса**

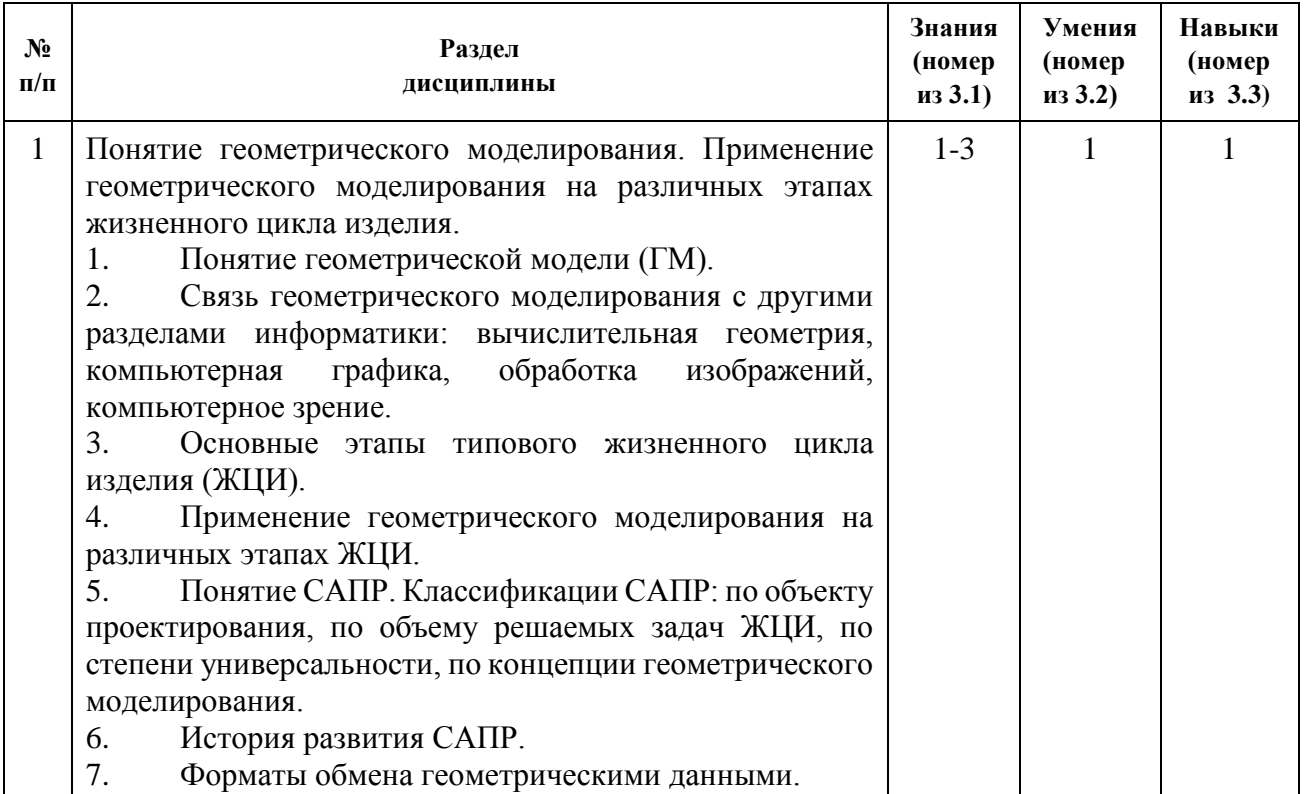

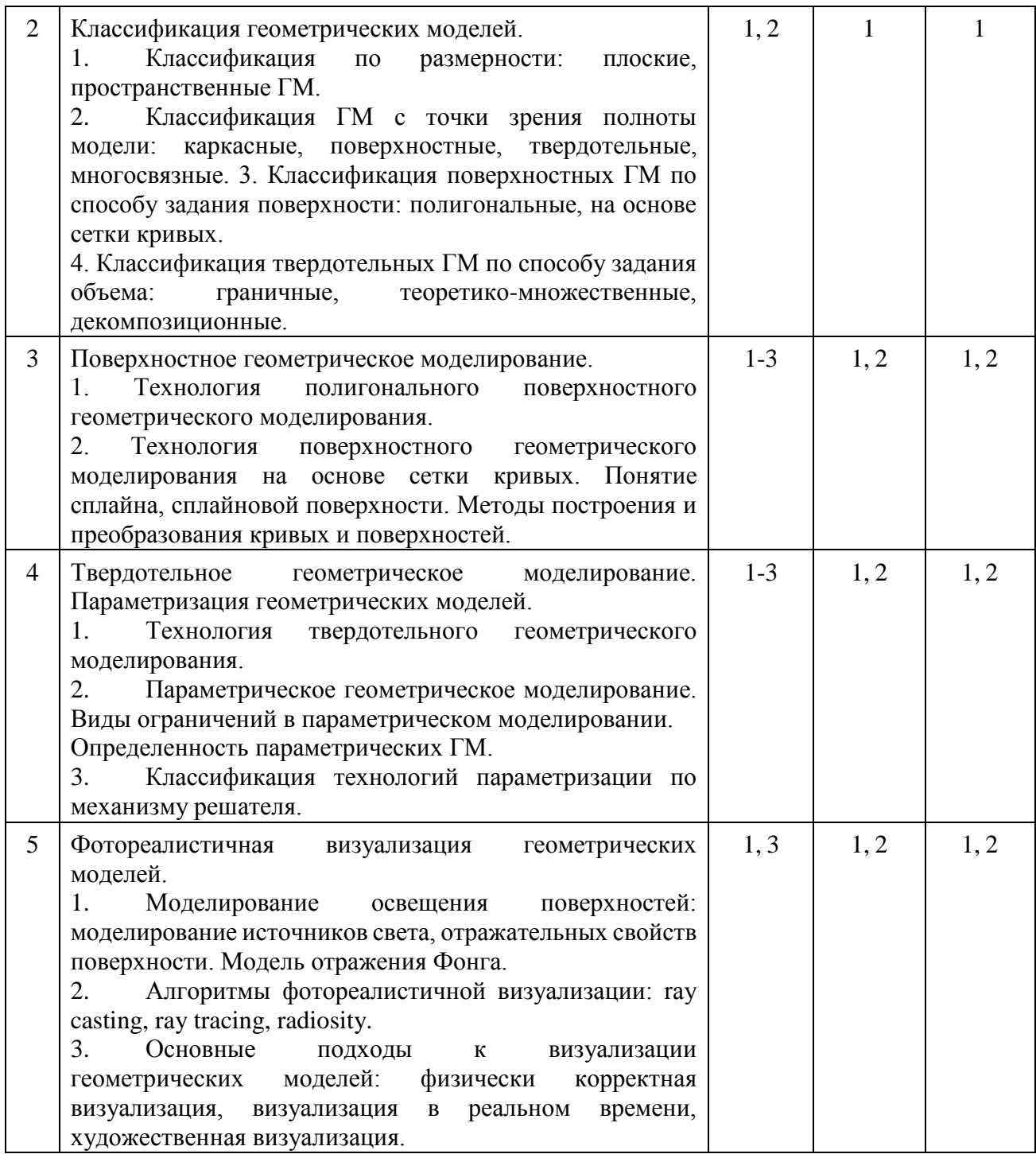

# **4.3. Наименование тем практических занятий, их содержание и объем в часах**

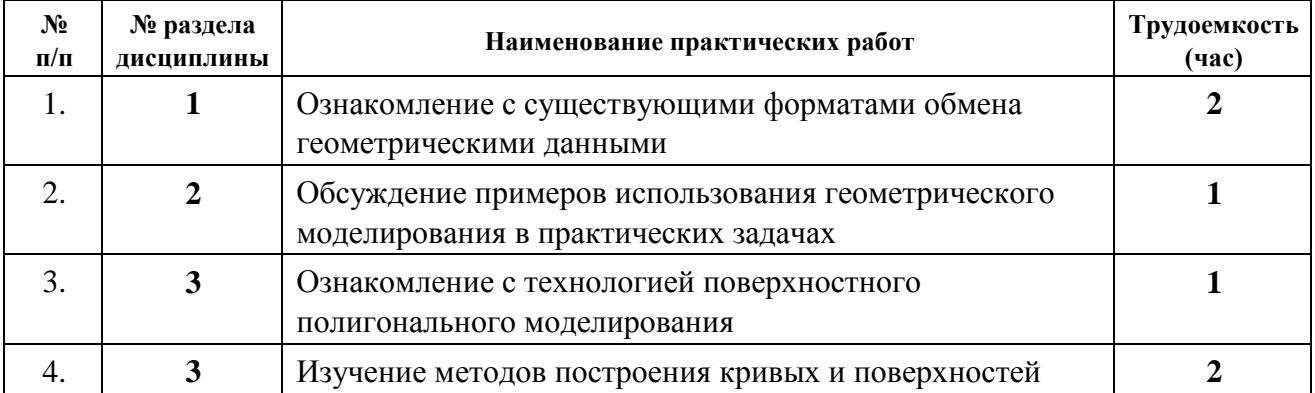

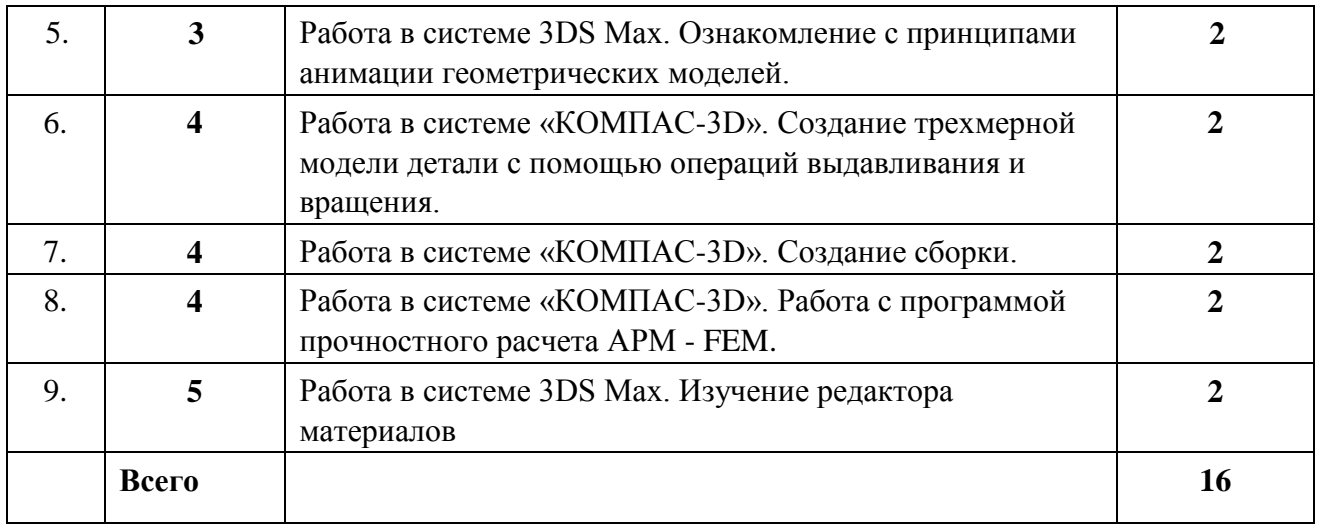

# **4.4.Наименование тем лабораторных работ, их содержание и объем в часах**

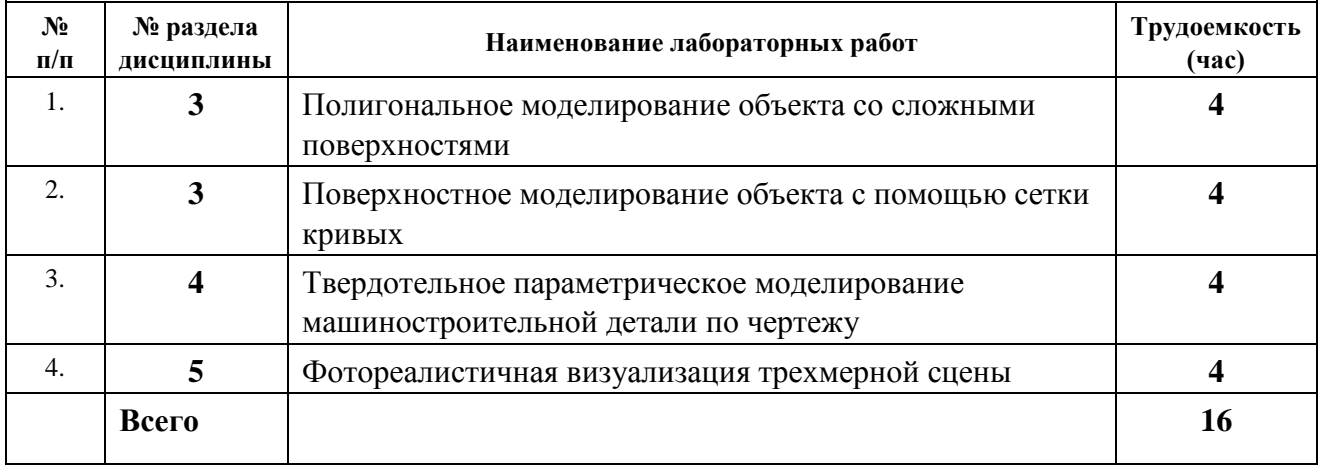

**5. Содержание самостоятельной работы студентов. Оценочные средства для текущего контроля успеваемости, промежуточной аттестации по итогам освоения дисциплины**

## **5.1. Содержание самостоятельной работы**

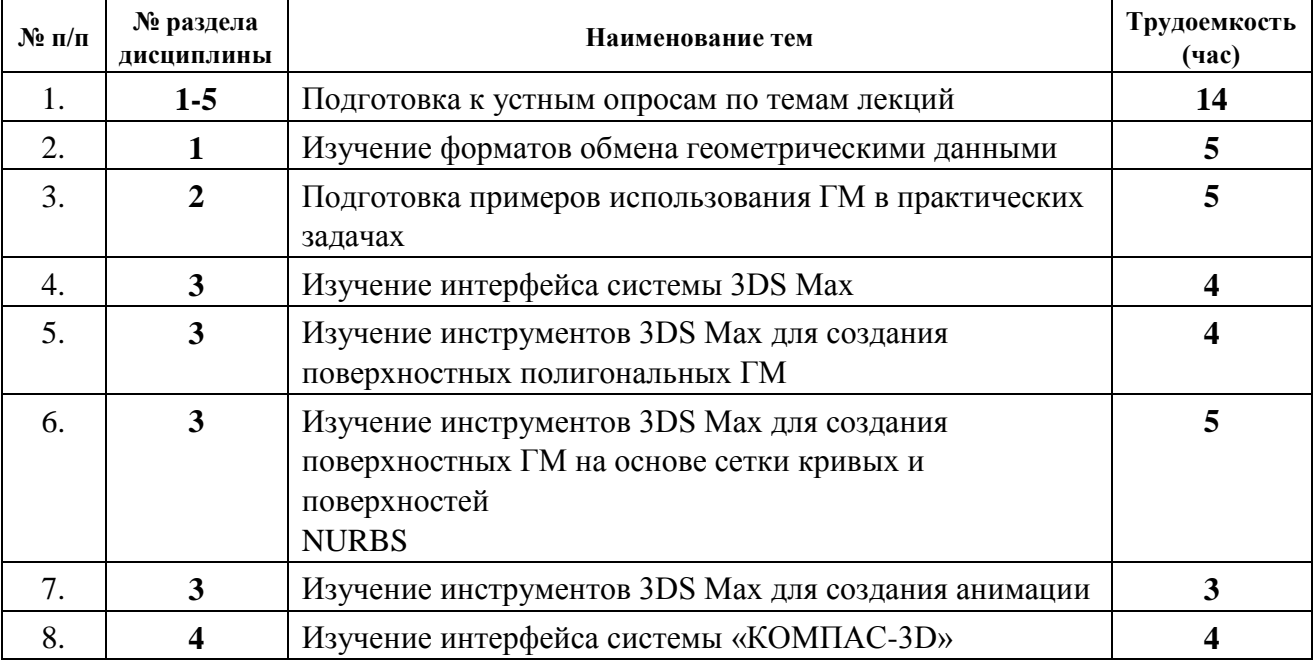

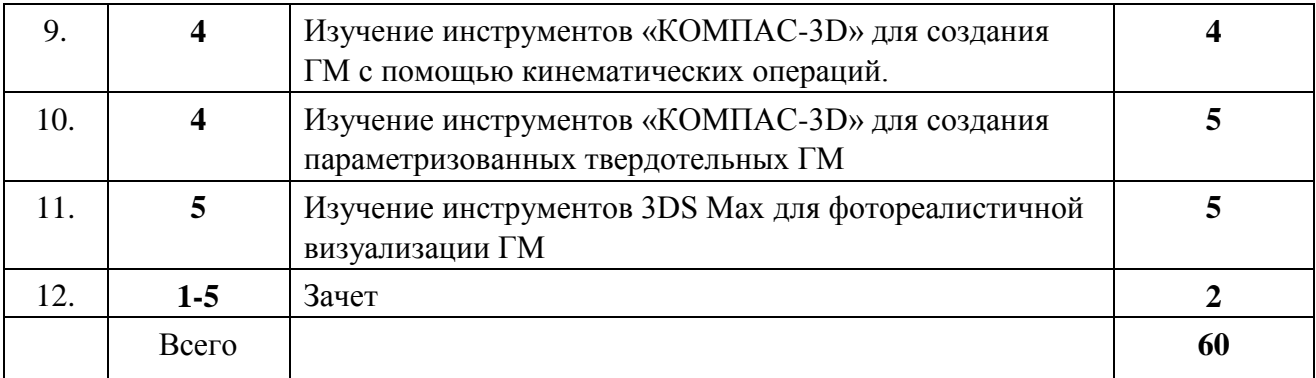

**5.2.** Оценочные средства, используемые для текущего контроля успеваемости и промежуточной аттестации обучающихся по итогам освоения дисциплины, их виды и формы, требования к ним и шкалы оценивания приведены в приложении к рабочей программе дисциплины «Фонд оценочных средств по дисциплине «Геометрическое моделирование», которое оформляется в виде отдельного документа.

# **6. Учебно-методическое и информационное обеспечение дисциплины:**

# **а) Основная литература**

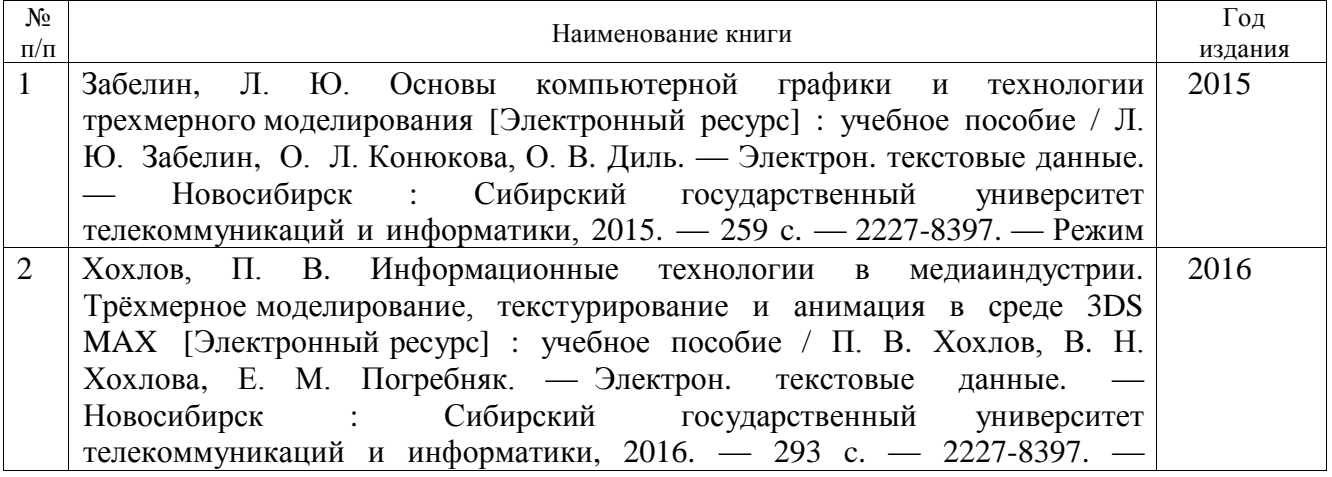

#### $\mathcal{L}$ **б) Дополнительная литература**

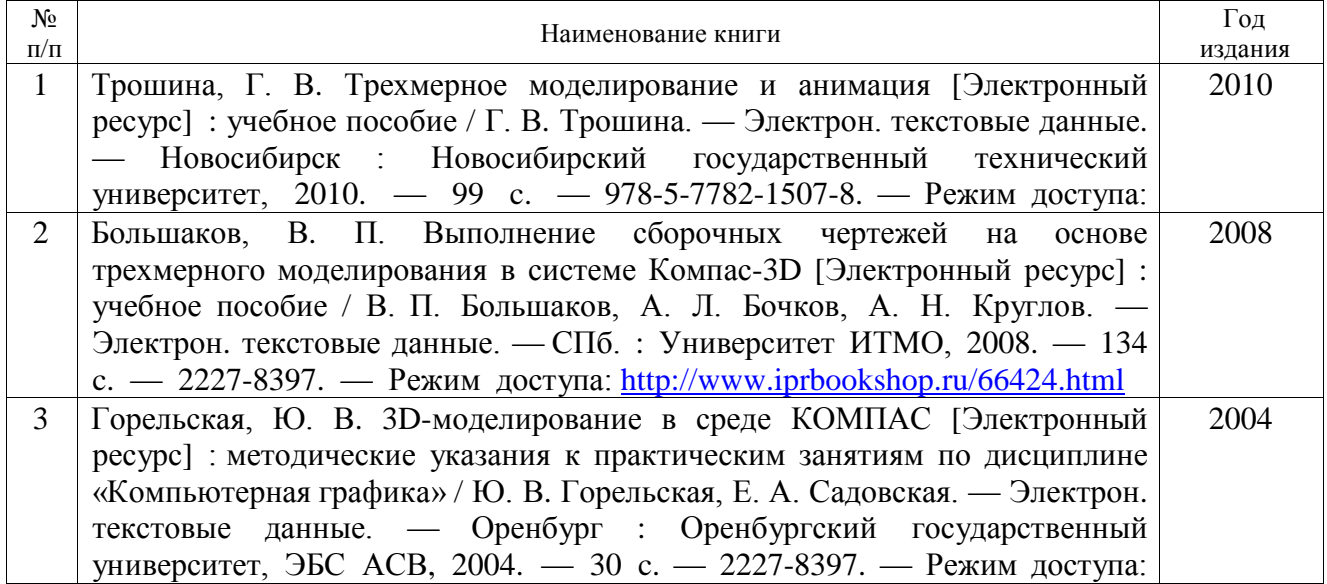

### **в) перечень ресурсов информационно-коммуникационной сети Интернет**

1. Электронно-библиотечная система IPRbooks [http://istu.ru/material/elektronno](http://istu.ru/material/elektronno-bibliotechnaya-sistema-iprbooks)[bibliotechnaya-sistema-iprbooks](http://istu.ru/material/elektronno-bibliotechnaya-sistema-iprbooks)

2. Электронный каталог научной библиотеки ИжГТУ имени М.Т. Калашникова Web ИРБИС [http://94.181.117.43/cgi-](http://94.181.117.43/cgi-bin/irbis64r_12/cgiirbis_64.exe?LNG=&C21COM=F&I21DBN=IBIS&P21DBN=IBIS)

[bin/irbis64r\\_12/cgiirbis\\_64.exe?LNG=&C21COM=F&I21DBN=IBIS&P21DBN=IBIS](http://94.181.117.43/cgi-bin/irbis64r_12/cgiirbis_64.exe?LNG=&C21COM=F&I21DBN=IBIS&P21DBN=IBIS)

3. Национальная электронная библиотека - [http://нэб.рф](http://ð1⁄2ñ/) 4. Мировая цифровая библиотека - <http://www.wdl.org/ru>

5. Международный индекс научного цитирования Web of Science - [http://webofscience.com](http://webofscience.com/) 6. Научная электронная библиотека eLIBRARY.RU – <https://elibrary.ru/defaultx.asp>

### **г) программное обеспечение:**

- 1. Autodesk 3ds Max 2016 Education Network 2. КОМПАС-3D
- 3. LibreOffice
- 4. Doctor Web Enterprise Suite

### **д) методические указания**

1. Ледовская, Е. В. Линейная алгебра и аналитическая геометрия. Сборник задач [Электронный ресурс] : практикум / Е. В. Ледовская. — Электрон. текстовые данные. — М. : Московская государственная академия водного транспорта, 2017. — 100 c. — 2227-8397. — Режим доступа: http://www.iprbookshop.ru/76710.html.

2. Методические указания «Оформление контрольных работ, рефератов, курсовых работ и проектов, отчетов по практике, выпускных квалификационных работ». Составители: А.Ю. Уразбахтина, Р.М. Бакиров, В.А. Смирнов [Электронный ресурс]. Режим доступа: http://vfistu.ru/images/files/Docs/metodichka\_po\_oformleniu\_v3.pdf

3. Учебно-методическое пособие по организации самостоятельной работы обучающихся. Составители: Е.В. Чумакова, Р.М. Бакиров [Электронный ресурс]. Режим доступа: http://www.vfistu.ru/images/files/Docs/metorg\_po\_sam\_rabote.pdf

4. Соловьева А.Н. Методические указания по выполнению лабораторных работ, для обучающихся по направлению 09.03.01 «Информатика и вычислительная техника», всех форм обучения при изучении дисциплины «Геометрическое моделирование». Ижевск: ИжГТУ, 2019 (Элект. издание) Рег.номер 069/53-ИИВТ

### **7.Материально-техническое обеспечение дисциплины:**

1. Лекционные занятия*.*

Учебные аудитории для лекционных занятий укомплектованы мебелью и техническими средствами обучения, служащими для представления учебной информации большой аудитории (наборы демонстрационного оборудования (проектор, экран, компьютер/ноутбук).

2. Практические занятия*.*

Учебные аудитории для практических занятий укомплектованы специализированной мебелью и техническими средствами обучения (проектор, экран, компьютер/ноутбук).

3. Лабораторные работы.

Для лабораторных занятий используются аудитории:

№ 220 адрес: 427430, Удмуртская Республика, г. Воткинск, ул. П.И. Шувалова, д. 1, оснащенная следующим оборудованием: столы лабораторные, стулья, компьютерная техника с возможностью подключения к сети «Интернет».

№ 221 адрес: 427430, Удмуртская Республика, г. Воткинск, ул. П.И. Шувалова, д. 1, оснащенная следующим оборудованием: столы лабораторные, стулья, компьютерная техника с возможностью подключения к сети «Интернет».

### 4. Самостоятельная работа*.*

Помещения для самостоятельной работы оснащены компьютерной техникой с возможностью подключения к сети «Интернет» и доступом к электронной информационнообразовательной среде ВФ ФГБОУ ВО «ИжГТУ имени М.Т. Калашникова»:

помещения для самостоятельной работы обучающихся (ауд.№ 224, адрес: 427430, Удмуртская Республика, г. Воткинск, ул. П.И. Шувалова, д. 1).

При необходимости рабочая программа дисциплины (модуля) может быть адаптирована для обеспечения образовательного процесса инвалидов и лиц с ограниченными возможностями здоровья, в том числе для обучения с применением дистанционных образовательных технологий. Для этого требуется заявление студента (его законного представителя) и заключение психолого-медико-педагогической комиссии (ПМПК).

## **Лист согласования рабочей программы дисциплины на учебный год**

Рабочая программа дисциплины (модуля) **«**Геометрическое моделирование**»** по направлению подготовки 09.03.01 «Информатика и вычислительная техника» по профилю «Автоматизированные системы обработки информации и управления»

согласована на ведение учебного процесса в учебном году:

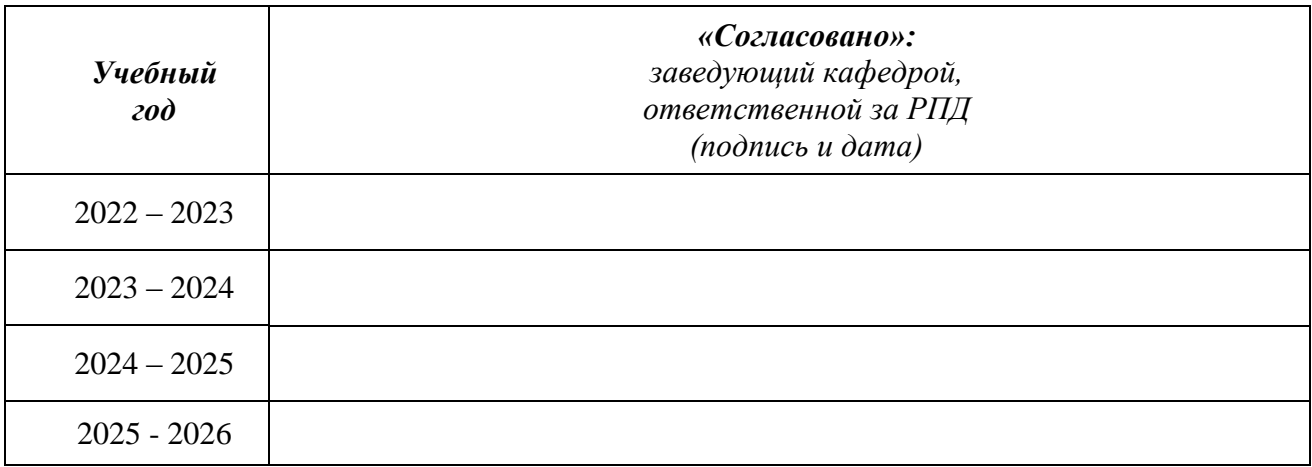

## **Приложение к рабочей программе дисциплины**

### МИНОБРНАУКИ РОССИИ

Воткинский филиал Федерального государственного бюджетного образовательного учреждения высшего образования «Ижевский государственный технический университет имени М.Т. Калашникова» (ВФ ФГБОУ ВО «ИжГТУ имени М.Т. Калашникова»)

## **Оценочные средства по дисциплине**

Геометрическое моделирование

направление 09.03.01 «Информатика и вычислительная техника»

профиль «Автоматизированные системы обработки информации и управления»

уровень образования: бакалавриат

форма обучения: очная

общая трудоемкость дисциплины составляет: 3 зачетных единиц(ы)

## **1.Оценочные средства**

Оценивание формирования компетенций производится на основе результатов обучения, приведенных в п. 2 рабочей программы и ФОС. Связь разделов компетенций, индикаторов и форм контроля (текущего и промежуточного) указаны в таблице 4.2 рабочей программы дисциплины.

Оценочные средства соотнесены с результатами обучения по дисциплине и индикаторами достижения компетенций, представлены ниже.

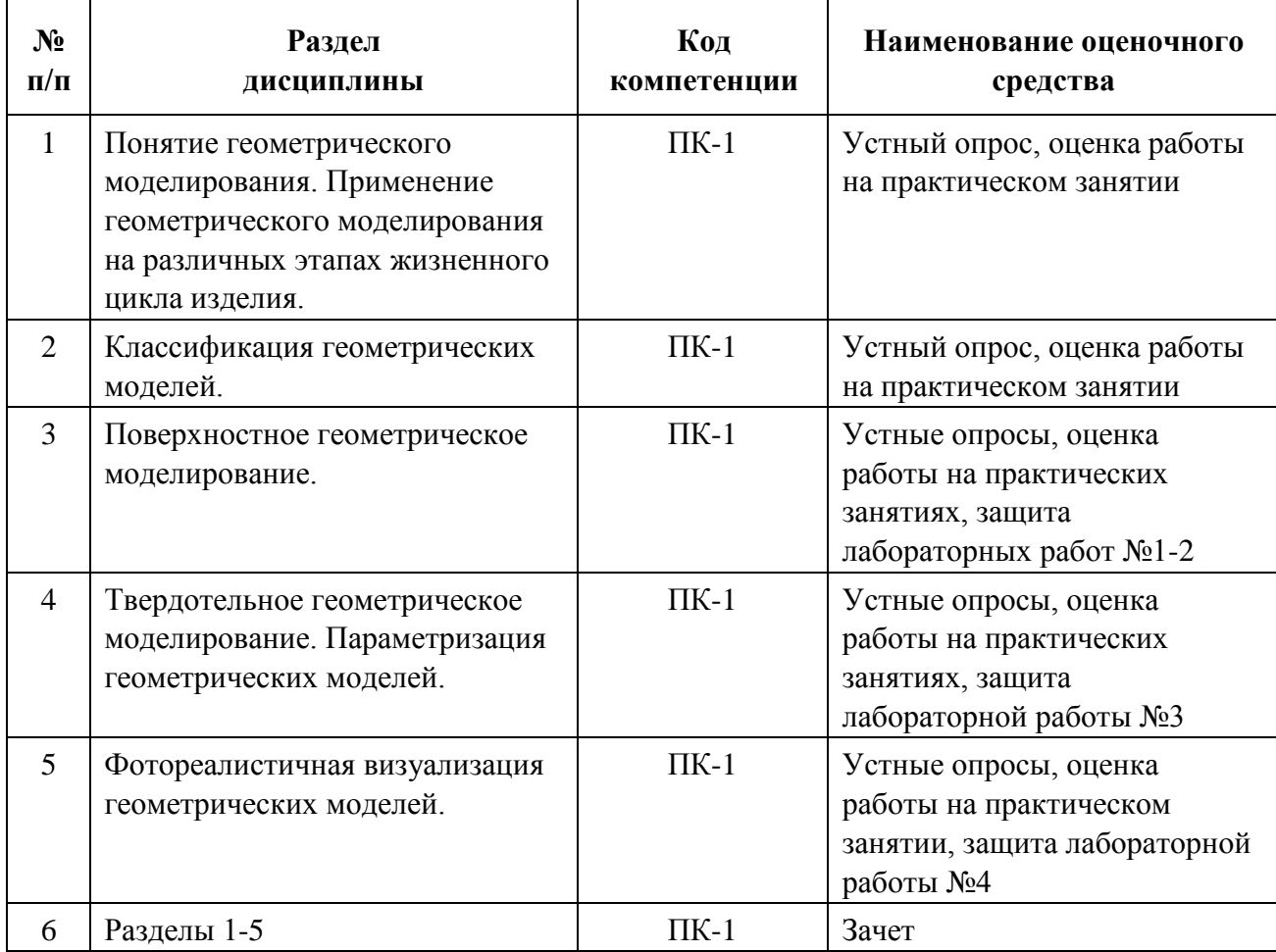

*Описание элементов для оценивания формирования компетенций*

*Наименование:* Устный опрос

*Представление в ФОС***:** перечень

вопросов

*Перечень вопросов для проведения устного опроса:*

**Вопросы по разделу 1 «Понятие геометрического моделирования. Применение геометрического моделирования на различных этапах жизненного цикла изделия»:**

1. Определения: модель, геометрическая модель (ГМ).

2. Разделы информатики: геометрическое моделирование, вычислительная геометрия, компьютерная графика, обработка изображений, компьютерное зрение.

- 3. Области применения геометрического моделирования.
- 4. Основные этапы типового жизненного цикла изделия.
- 5. Влияние внедрения САПР на ЖЦИ.

6. Классификация САПР по объекту проектирования: CAD (Computer-Aided Design), CAE (Computer-Aided Engineering), CAM (Computer-Aided Manufacturing), CAPP (Computer-Aided Process Planning), ECAD (Electronic CAD) и др.

7. Классификация САПР по объему решаемых задач ЖЦИ: «тяжелые», «средние», «легкие».

### **Вопросы по разделу 2 «Классификация геометрических моделей»:**

1. Классификация пространственных (трехмерных) ГМ по полноте описания: каркасные, поверхностные, твердотельные, многосвязные.

2. Поверхностное геометрическое моделирование. Виды поверхностных ГМ: поверхностные полигональные модели (Mesh), поверхностные модели на основе сетки кривых.

3. Твердотельное геометрическое моделирование. Виды твердотельных ГМ в зависимости от способа задания объема: граничные, теоретико-множественные, декомпозиционные.

4. Граничные твердотельные ГМ (B-Rep), полигональные граничные твердотельные ГМ.

5. Теоретико-множественные твердотельные ГМ, их разновидности по способу задания составных элементов: конструктивные (CSG – Constructive Solid Geometry), кинематические, алгебрологические, функциональные (F-Rep).

6. Декомпозиционные твердотельные ГМ, их разновидности по виду элементарных форм: воксельные, октантные, ячеечные.

### **Вопросы по разделу 3 «Поверхностное геометрическое моделирование»:**

1. Методы построения поверхностных полигональных моделей.

- 2. Сплайновая кривая, сплайновая поверхность.
- 3. Виды сплайновых поверхностей.

4. Влияние непрерывности кривизны на свойства поверхности. Классы поверхностей с точки зрения непрерывности кривизны.

5. Методы построения кривых и поверхностей NURBS в системах поверхностного геометрического моделирования.

### **Вопросы по разделу 4 «Твердотельное геометрическое моделирование. Параметризация геометрических моделей»:**

1. Параметрическое геометрическое моделирование (параметризация).

2. Классификация технологий параметризации по механизму автоматического построения экземпляра модели (решателя): процедурная параметризация, параметризация по истории построения, объектно-ориентированная параметризация, вариационная параметризация («жесткая» и «мягкая»).

3. Понятие конструктивного элемента (feature, фичерс).

4. Примеры ограничений в параметрическом моделировании: геометрических, размерных, алгебраических.

5. Определенность параметрических ГМ: хорошо определенные ГМ, недоопределенные, переопределенные ГМ.

### **Вопросы по разделу 5 «Фотореалистичная визуализация геометрических моделей»:**

1. Определение: визуализация (рендеринг).

- 2. Виды источников света и моделирующие их формулы.
- 3. Закон косинусов Ламберта.
- 4. Элементы модели освещения Фонга.
- 5. Диффузное отражение, моделирующие его формулы.
- 6. Зеркальное отражение, моделирующие его формулы.
- 7. Закон отражения Френеля.
- 8. Эффекты освещения поверхности.
- 9. Метод Ray casting («бросание лучей»).
- 10. Метод Ray tracing («трассировка лучей»).
- 11. Метод Radiosity («излучательность»).
- 12. Основные направления визуализации ГМ.
- 13. Способы достижения фотореализма в художественной визуализации.

### *Критерии оценки:*

Приведены в разделе 2

*Наименование:* Работа на практических занятиях: текущий контроль выполнения заданий

### *Представление в ФОС***:** перечень заданий

### *Варианты заданий:*

### **1 – Ознакомление с существующими форматами обмена геометрическими данными**

Подготовить устное выступление (длительность – 5-10 мин.) с разбором одного из существующих форматов обмена геометрическими данными по согласованию с преподавателем: – алгоритм отсечения отрезков либо многоугольников по области видимости; – алгоритм удаления невидимых линий и поверхностей.

Для подготовки использовать минимум 2 источника.

### **2 – Обсуждение примеров использования геометрического моделирования в практических задачах**

Найти в источниках конкретные примеры использования геометрического моделирования при решении практической задачи или в научных исследованиях. Оформить примеры следующим образом:

1) изображения геометрических моделей;

2) описание задачи, для решения которой применяется данная геометрическая модель;

3) класс, к которому относится геометрическая модель, и почему ее можно отнести именно к этому классу;

4) ссылки на использованные источники.

Не засчитываются:

1) обобщенные описания наподобие «Твердотельные геометрические модели применяются в машиностроении»;

2) применение геометрических моделей в видеоиграх, компьютерном искусстве, рекламе.

### **3 – Ознакомление с технологией поверхностного полигонального моделирования**

С использованием инструментов полигонального моделирования системы 3DS Max построить трехмерную модель объекта, заданного преподавателем (примеры объектов: монитор компьютера, компьютерная мышь, маркер, кресло).

При работе рекомендуется использовать учебное пособие:

Хохлов, П. В. Информационные технологии в медиаиндустрии. Трёхмерное моделирование, текстурирование и анимация в среде 3DS MAX [Электронный ресурс] : учебное пособие / П. В. Хохлов, В. Н. Хохлова, Е. М. Погребняк. — Электрон. текстовые данные. — Новосибирск : Сибирский государственный университет телекоммуникаций и информатики, 2016. — 293 c. —

2227-8397. — Режим доступа: http://www.iprbookshop.ru/74668.html

### **4 – Изучение методов построения кривых и поверхностей**

Для трехмерного объекта, заданного преподавателем, спланировать последовательность cсоздания его поверхностной геометрической модели с использованием кривых и поверхностей NURBS.

### **5 – Работа в системе 3DS Max. Ознакомление с принципами анимации геометрических моделей.**

В системе 3DS MAX с использованием панели инструментов MassFX и инструмента копирования элементов Spacing Tool выполнить анимацию падения костяшек домино.

При работе рекомендуется использовать учебное пособие:

Хохлов, П. В. Информационные технологии в медиаиндустрии. Трёхмерное моделирование, текстурирование и анимация в среде 3DS MAX [Электронный ресурс] : учебное пособие / П. В. Хохлов, В. Н. Хохлова, Е. М. Погребняк. — Электрон. текстовые данные. — Новосибирск : Сибирский государственный университет телекоммуникаций и информатики, 2016. — 293 c. — 2227-8397. — Режим доступа: http://www.iprbookshop.ru/74668.html

### **6 – Работа в системе «КОМПАС–3D». Создание трехмерной модели детали с помощью операций выдавливания и вращения.**

В системе «КОМПАС-3D» выполнить построение одной из двух трехмерных моделей деталей по выбору:

1) с использованием операции выдавливания – детали «Вилка» (рисунок 1,

а); 2) с использованием операции вращения – детали «Вкладыш» (рисунок 1, б).

Работа выполняется по руководству «Азбука КОМПАС-3D», входящего в состав установки системы «КОМПАС-3D».

Rich

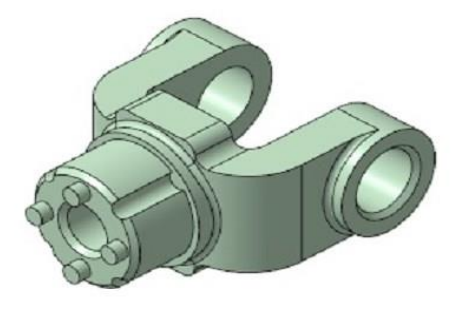

a)  $\qquad \qquad$  6)

а) трехмерная модель детали «Вилка»;

б) трехмерная модель детали «Вкладыш»

Рисунок 1

### **7 – Работа в системе «КОМПАС–3D». Создание сборки.**

В системе «КОМПАС-3D» создать сборку «Держатель» из имеющихся трехмерных моделей деталей.

Работа выполняется по руководству «Азбука КОМПАС-3D», входящего в состав установки системы «КОМПАС-3D».

### **8 – Работа в системе «КОМПАС–3D». Работа с программой прочностного расчета АРМ – FEM.**

С использованием модуля прочностного расчета АРМ – FЕМ системы «КОМПАС-3D» выполнить прочностной анализ балки сечения 150 0100мм длиной 2м, на которую действует распределенная сила 15000 Н.

При работе рекомендуется использовать источники:

Хорольский А. Практическое-применение КОМПАС в инженерной деятельности. Специальные возможности КОМПАС 3D: APM-FEM [Сайт]. URL: https://www.intuit.ru/studies/courses/13780/1222/lecture/23348

Горельская, Ю. В. 3D-моделирование в среде КОМПАС [Электронный ресурс] : методические указания к практическим занятиям по дисциплине «Компьютерная графика» / Ю. В. Горельская, Е. А. Садовская. — Электрон. текстовые данные. — Оренбург : Оренбургский государственный университет, ЭБС АСВ, 2004. — 30 c. — 2227-8397. — Режим доступа: http://www.iprbookshop.ru/21558.html

### **9 – Работа в системе 3DS Max. Изучение редактора материалов**

Для одной из трехмерных моделей, построенных на практических занятиях, выполнить настройку материалов, позволяющих получить фотореалистичное изображение.

При работе рекомендуется использовать учебное пособие:

Хохлов, П. В. Информационные технологии в медиаиндустрии. Трёхмерное моделирование, текстурирование и анимация в среде 3DS MAX [Электронный ресурс] : учебное пособие / П. В. Хохлов, В. Н. Хохлова, Е. М. Погребняк. — Электрон. текстовые данные. — Новосибирск : Сибирский государственный университет телекоммуникаций и информатики, 2016. — 293 с. — 2227-8397. — Режим доступа: информатики, 2016. — 293 c. — 2227-8397. — Режим доступа: http://www.iprbookshop.ru/74668.html

#### *Критерии оценки:*

Приведены в разделе 2

*Наименование:* Защита лабораторных работ

*Представление в ФОС***:** задания и требования к выполнению представлены в методических указаниях по дисциплине

*Варианты заданий:* задания и требования к выполнению представлены в методических указаниях по дисциплине

#### *Критерии оценки:*

Приведены в разделе 2

*Наименование:* Зачет

*Представление в ФОС***:** перечень вопросов *Перечень вопросов для проведения зачета:*

1. Определения: модель, геометрическая модель (ГМ). Определения и соотношение между разделами информатики: геометрическое моделирование, вычислительная геометрия, компьютерная графика, обработка изображений, компьютерное зрение. Области применения геометрического моделирования.

2. Жизненный цикл изделия (ЖЦИ). Основные этапы типового ЖЦИ. Влияние внедрения САПР на ЖЦИ.

3. Классификация САПР по объекту проектирования: CAD (Computer-Aided Design), CAE

(Computer-Aided Engineering), CAM (Computer-Aided Manufacturing), CAPP (Computer-Aided Process Planning), ECAD (Electronic CAD) и др. Особенности каждого класса систем, примеры систем.

4. Классификация САПР по объему решаемых задач ЖЦИ: «тяжелые», «средние», «легкие». Особенности каждого класса систем, примеры систем и решаемые ими задачи ЖЦИ.

5. Классификация пространственных (трехмерных) ГМ по полноте описания: каркасные, поверхностные, твердотельные, многосвязные. Особенности и области применения каждого из классов.

6. Поверхностное геометрическое моделирование. Виды поверхностных ГМ: поверхностные полигональные модели (Mesh), поверхностные модели на основе сетки кривых. Их особенности и области применения.

7. Методы построения поверхностных полигональных моделей (на примере команд системы 3DS Max).

8. Сплайновая кривая, сплайновая поверхность. Виды сплайновых поверхностей. Влияние непрерывности кривизны на свойства поверхности. Классы поверхностей с точки зрения непрерывности кривизны.

9. Методы построения кривых и поверхностей NURBS в системах поверхностного геометрического моделирования: на основе точек, кривых, поверхностей (на примере команд системы 3DS Max).

10. Твердотельное геометрическое моделирование. Виды твердотельных ГМ в зависимости от способа задания объема: граничные, теоретико-множественные, декомпозиционные. Их особенности и области применения.

11. Граничные твердотельные ГМ (B-Rep), полигональные граничные твердотельные ГМ. Особенности и область применения.

12. Теоретико-множественные твердотельные ГМ, их разновидности по способу задания составных элементов: конструктивные (CSG – Constructive Solid Geometry; а также примеры примитивов, применяющихся для создания моделей этого вида), кинематические (а также основные способы задания моделей этого вида), алгебрологические, функциональные (F-Rep). Особенности и область применения.

13. Декомпозиционные твердотельные ГМ, их разновидности по виду элементарных форм:

воксельные, октантные (а также понятие октодерева), ячеечные. Особенности и область применения.

14. Параметрическое геометрическое моделирование (параметризация). Области применения параметрического моделирования.

15. Классификация технологий параметризации по механизму автоматического построения экземпляра модели (решателя): процедурная параметризация, параметризация по истории построения, объектно-ориентированная параметризация (а также понятие конструктивного элемента (feature, фичерс)), вариационная параметризация («жесткая» и «мягкая»).

16. Примеры ограничений в параметрическом моделировании: геометрических, размерных, алгебраических.

17. Определенность параметрических ГМ: хорошо определенные ГМ, недоопределенные, переопределенные ГМ.

18. Определение: визуализация (рендеринг). Виды источников света и моделирующие их формулы.

19. Моделирование отражательных свойств поверхности. Закон косинусов Ламберта. Элементы модели освещения Фонга.

20. Модель освещения Фонга. Диффузное отражение, моделирующие его формулы.

21. Модель освещения Фонга. Зеркальное отражение, моделирующие его формулы. Закон отражения Френеля.

22. Эффекты освещения поверхности.

23. Основные алгоритмы фотореалистичной визуализации. Метод Ray casting («бросание лучей»).

24. Основные алгоритмы фотореалистичной визуализации. Метод Ray tracing («трассировка лучей»).

25. Основные алгоритмы фотореалистичной визуализации. Метод Radiosity («излучательность»).

26. Основные направления визуализации ГМ. Способы достижения фотореализма в художественной визуализации.

### *Критерии оценки:*

Приведены в разделе 2

### **2. Критерии и шкалы оценивания**

Для контрольных мероприятий (текущего контроля) устанавливается минимальное и максимальное количество баллов в соответствии с таблицей. Контрольное мероприятие считается пройденным успешно при условии набора количества баллов не ниже минимального.

Результат обучения по дисциплине считается достигнутым при успешном прохождении обучающимся всех контрольных мероприятий, относящихся к данному результату обучения.

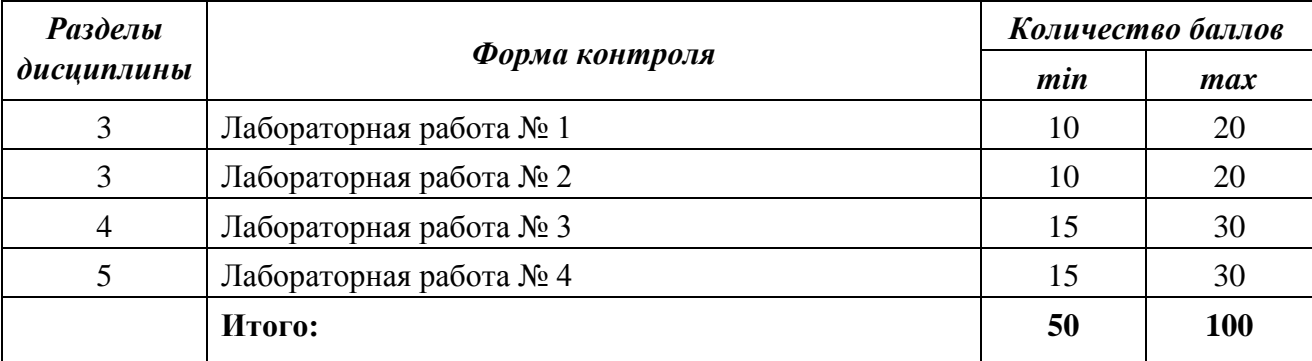

При оценивании результатов обучения по дисциплине в ходе текущего контроля успеваемости используются следующие критерии. Минимальное количество баллов выставляется обучающемуся при выполнении всех показателей, допускаются несущественные неточности в изложении и оформлении материала.

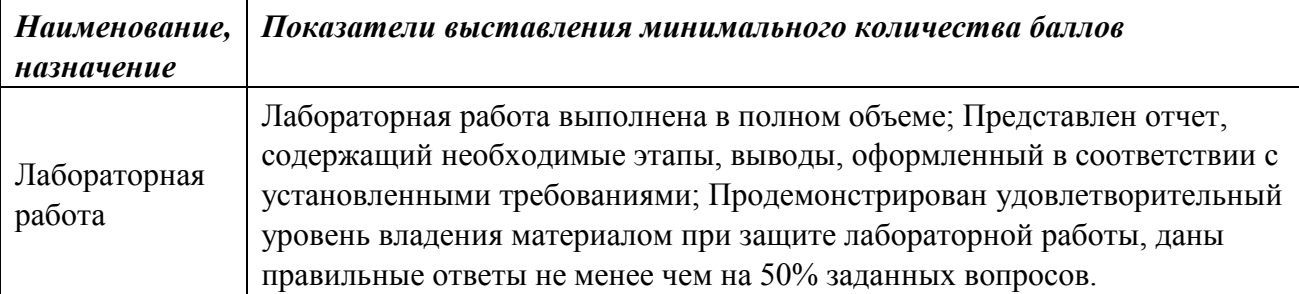

Промежуточная аттестация по дисциплине проводится в форме зачета.

Итоговая оценка по дисциплине может быть выставлена на основе результатов текущего контроля с использованием следующей шкалы:

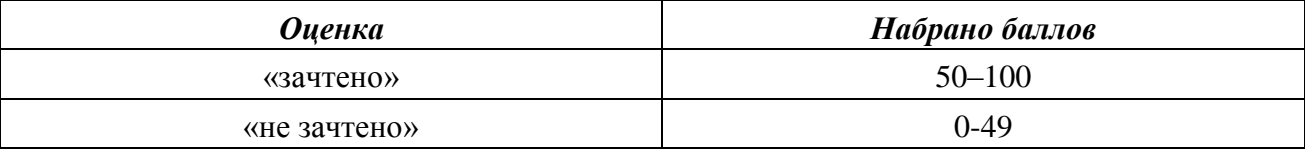

Если сумма набранных баллов менее 50 – обучающийся не допускается до промежуточной аттестации.

Если сумма баллов составляет от 50 до 100 баллов – обучающийся допускается до зачета.

Промежуточная аттестация проводится в письменной форме. По сумме набранных баллов студенту может быть выставлена оценка за промежуточную аттестацию, согласно

приведенной шкале. Обучающийся имеет право сдать зачет в письменной форме для изменения балла.

Билет к зачету включает 2 теоретических вопроса.

Время на подготовку: 60 минут.

При оценивании результатов обучения по дисциплине в ходе промежуточной аттестации используются следующие критерии и шкала оценки:

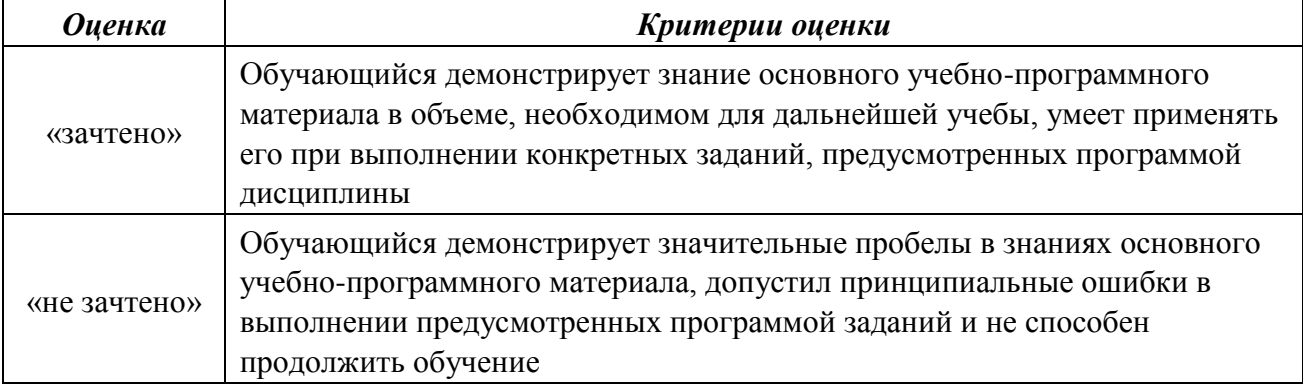